## QR code na Izdatom računu

Poslednja izmena 05/03/2021 12:34 pm CET

Ovom verzijom omogućena je štampa QR coda za nalog za prenos na Izdatom računu, po preporukama Narodne banke Srbije (NBS IPS QR ). Potrebno je urediti štampu izdatog računa kroz **Podešavanje**

**organizacije>Dokumenta>Podešavanje štampe**:

>> Najomiljeniji intern...

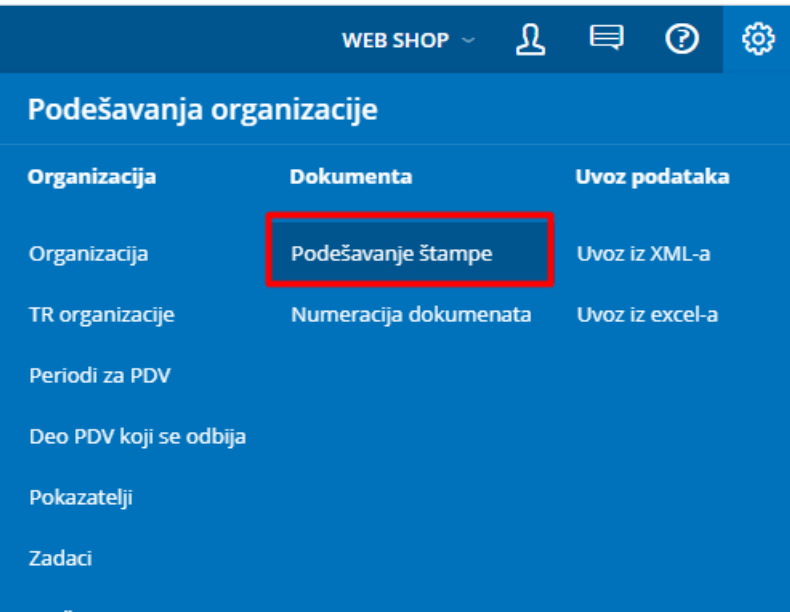

I za izabranu vrstu štampe Izdatog računa, u delu <**Ostala podešavanja**> , označimo opciju **Štampanje QR koda za plaćanje računa**

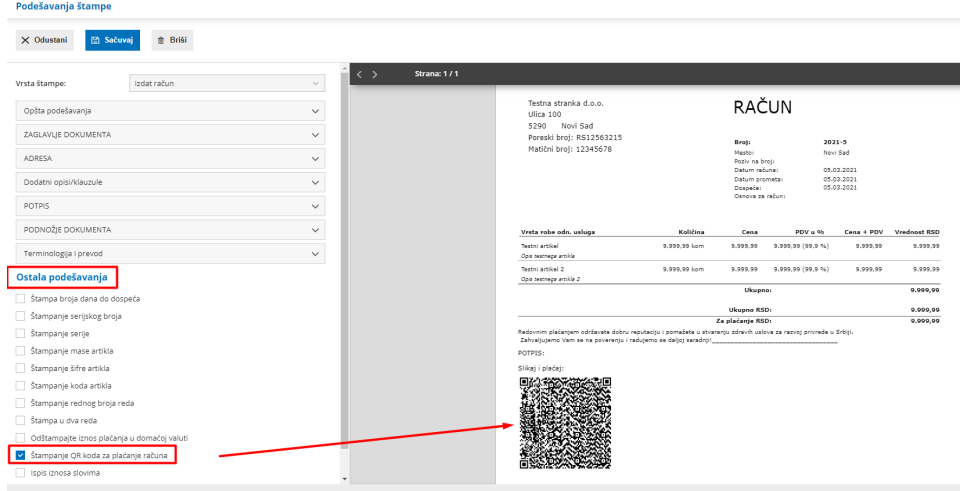